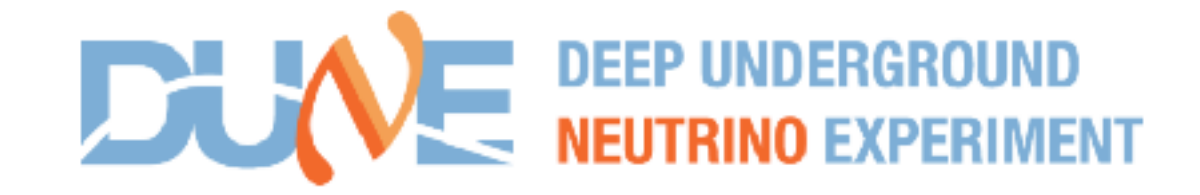

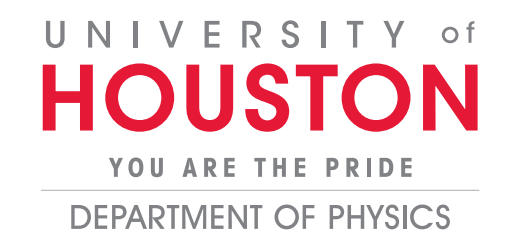

### **Electron Analysis Update**

Aaron Higuera University of Houston

### Beamline Simulation

As sanity check I looked at all the MC available to do a data/MC comparison MC (1, 2, 3, 6 and 7 GeV)

2 GeV and 7 GeV very low statistics, today I will show only 1, 3, 6 and 7 GeV MC

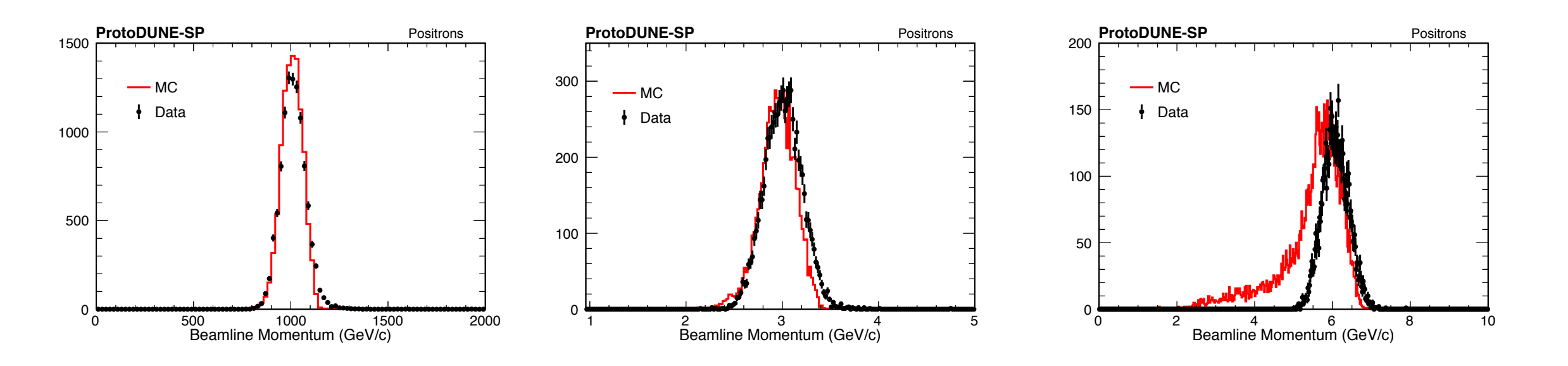

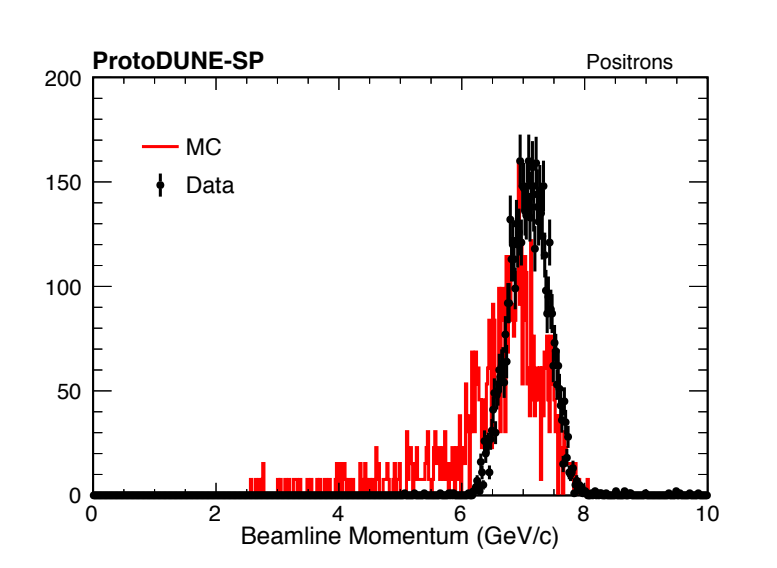

ProtoDUNE-SP<br> **ProtoDUNE-SP** Positrons Positrons It is clear that the simulation of high momentum is quite different from data MC is lower in momentum with a long tail  $P_{peak} = 5.8 \text{ GeV}$  (<P> = 4.9 GeV) Data <P>=6.07 GeV  $P_{peak} = 6.8 \text{ GeV}$  (<P>= 6.0 GeV) Data<P>=7.07 GeV

### Beamline Simulation

Difference in momentum has an impact on the analysis

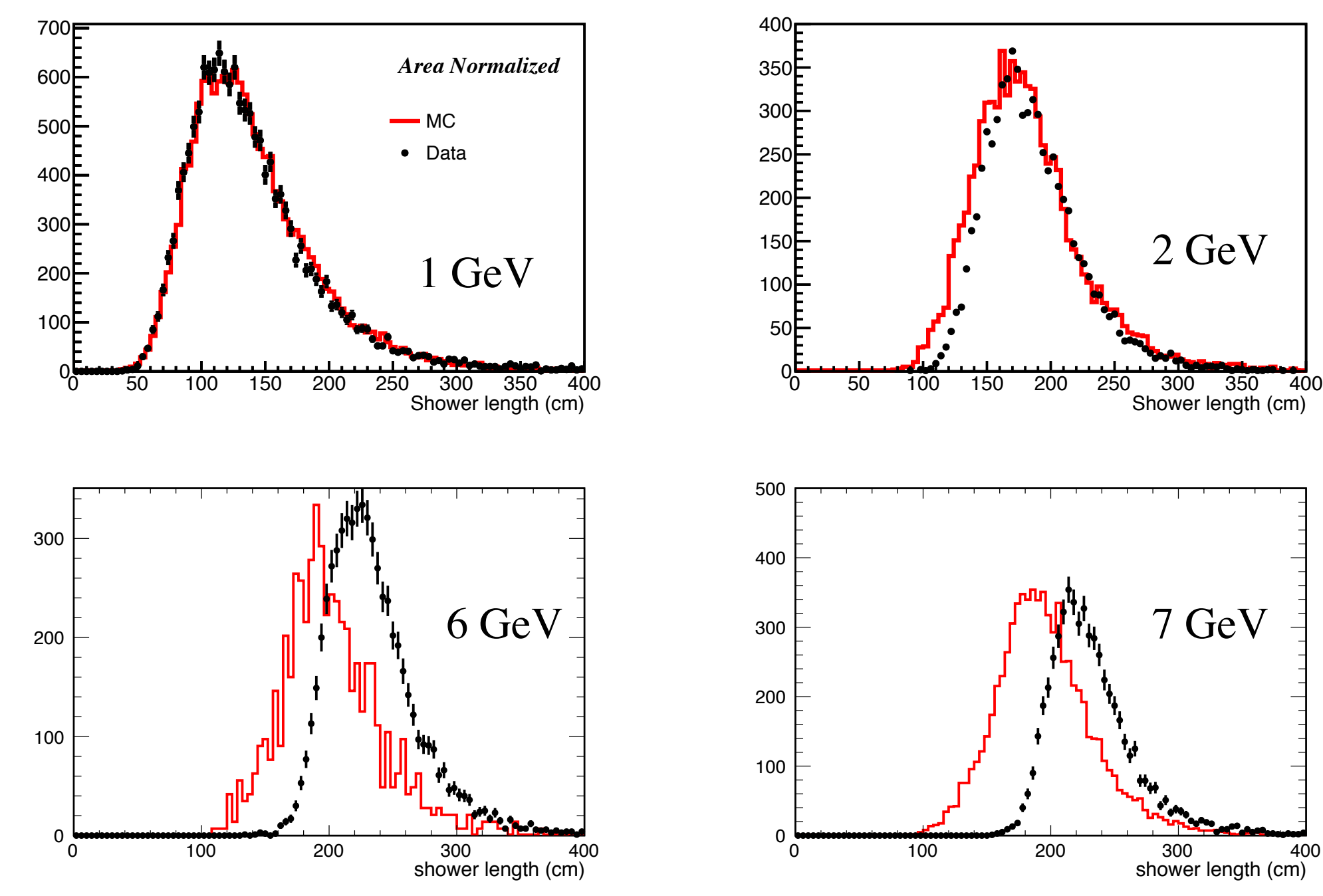

### Energy Reconstruction

### Energy Reconstruction

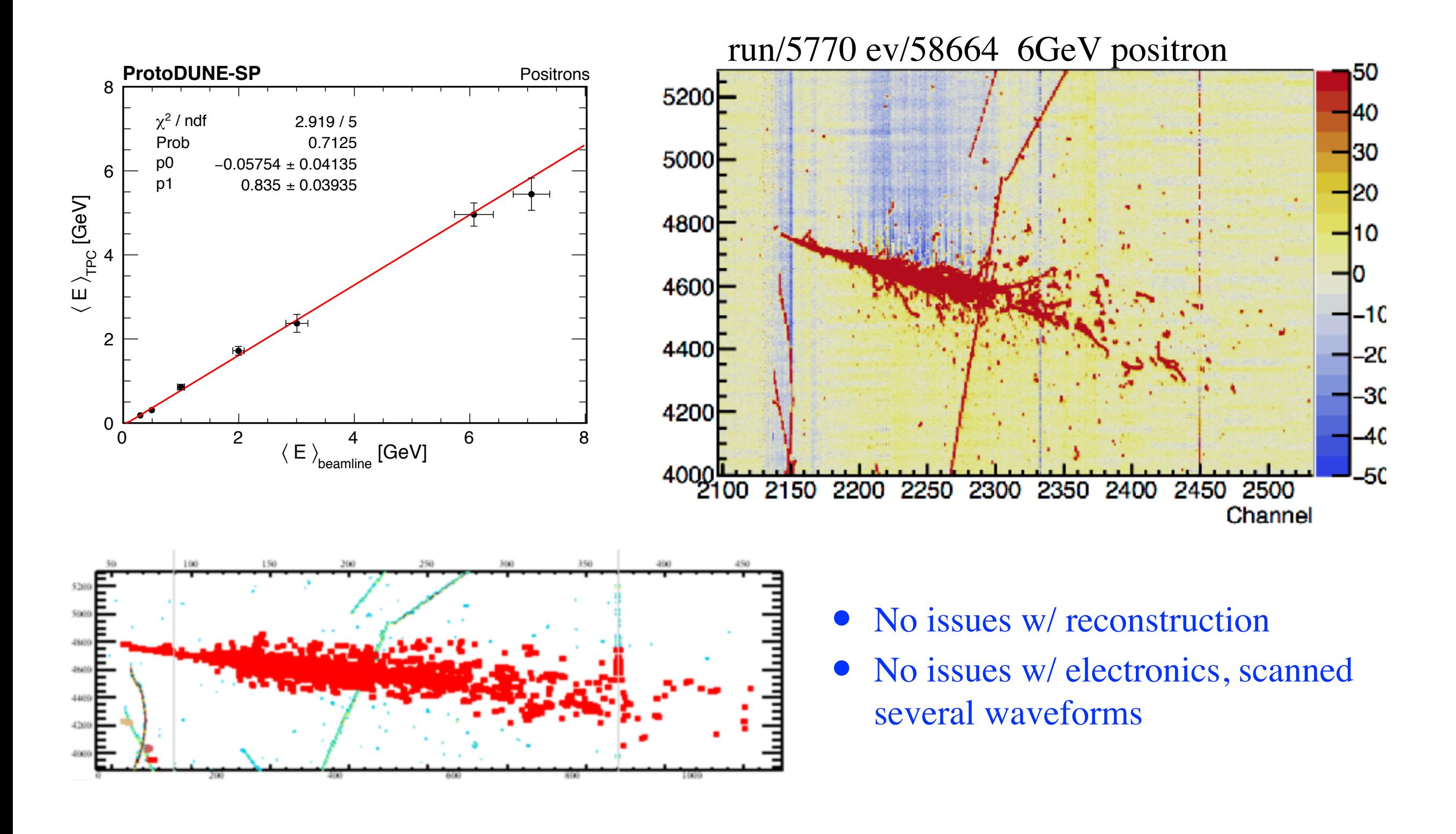

### Energy Reconstruction

$$
E_{calo} = \sum_{i=1}^{i=N \; hits} \frac{\epsilon_i(X, YZ) dQ_i W_{ion}}{calorimetry factor \cdot Recombination \; factor}
$$

- epsilon<sub>{i}</sub> = correction factor X(life time) and YZ(wire response, etc.)
- $dQ_{i} = hit charge$
- $W_{\text{-}}$ {ion} = 23.6e-6, from Argoneut
- calorimetry factor  $=$  convert ADC to electrons
- Recombination factor =  $0.6417$  (larsim/LArG4/ISCalculationSeparate.cxx)

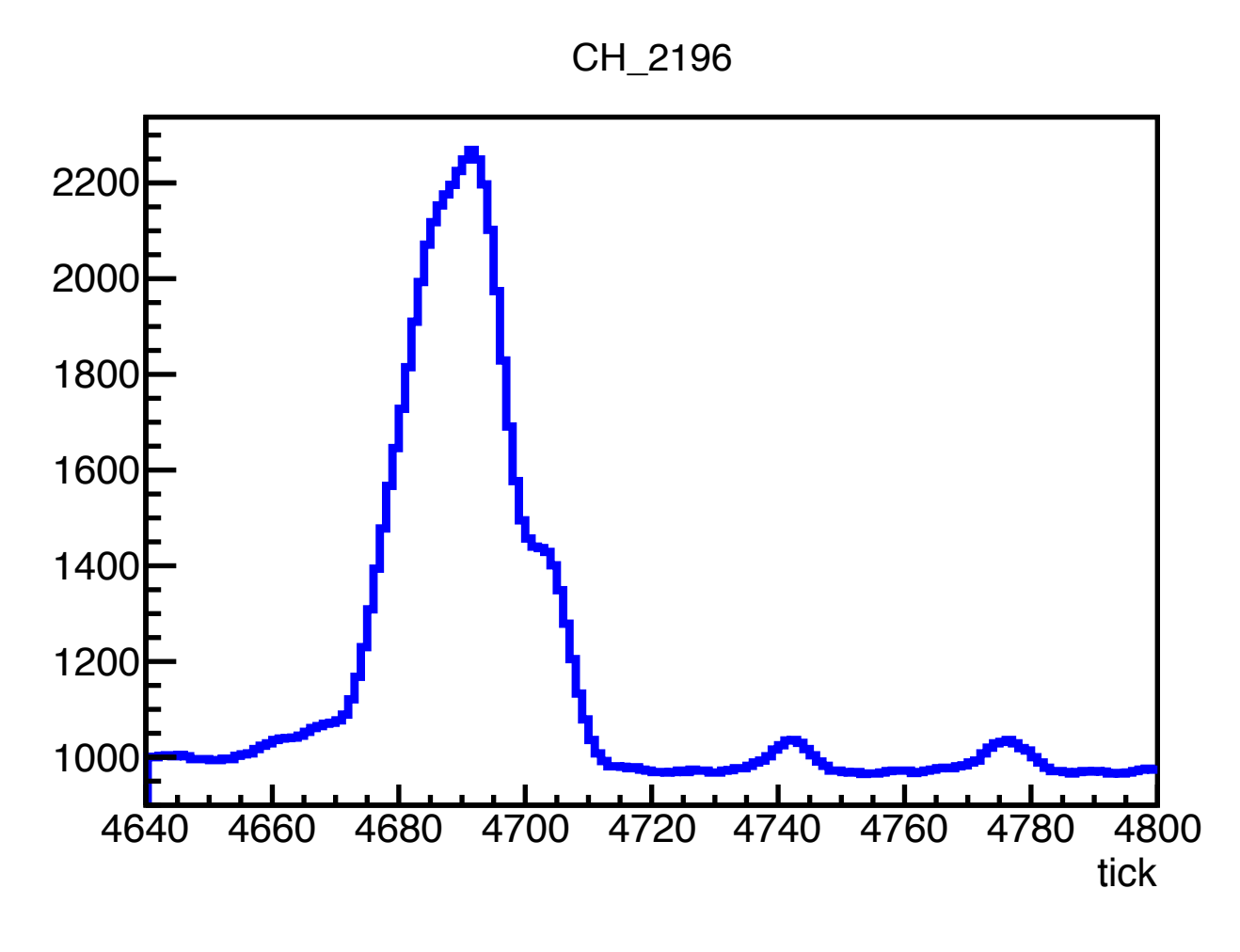

Raw wave form

- No issues w/ reconstruction
- No issues w/ electronics, scanned several waveforms

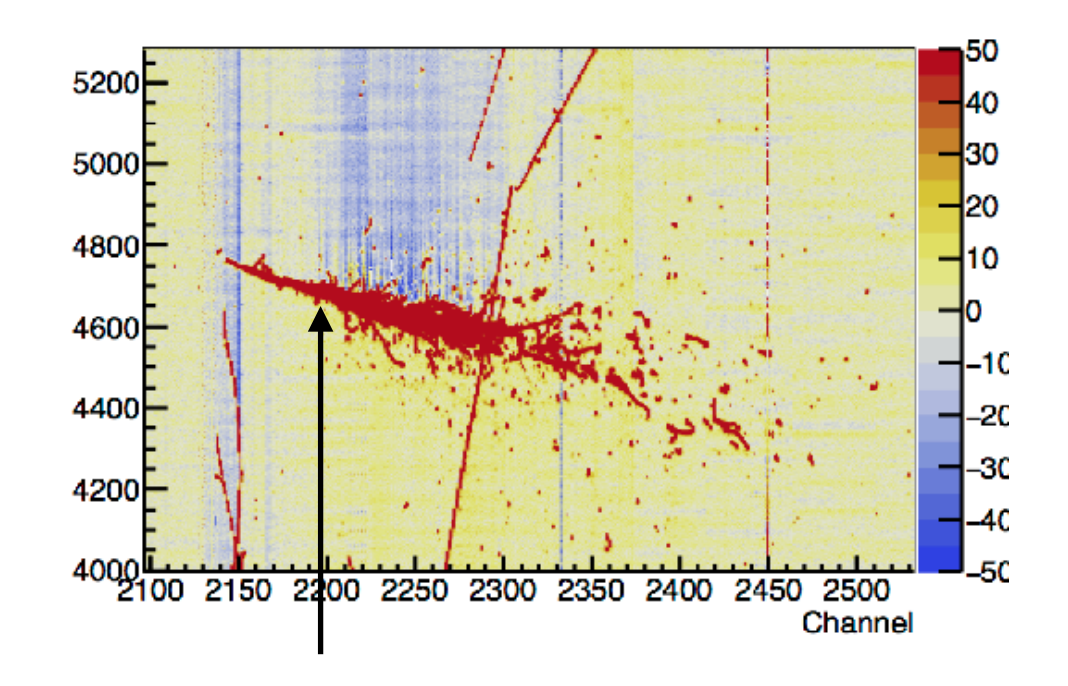

CH 2196

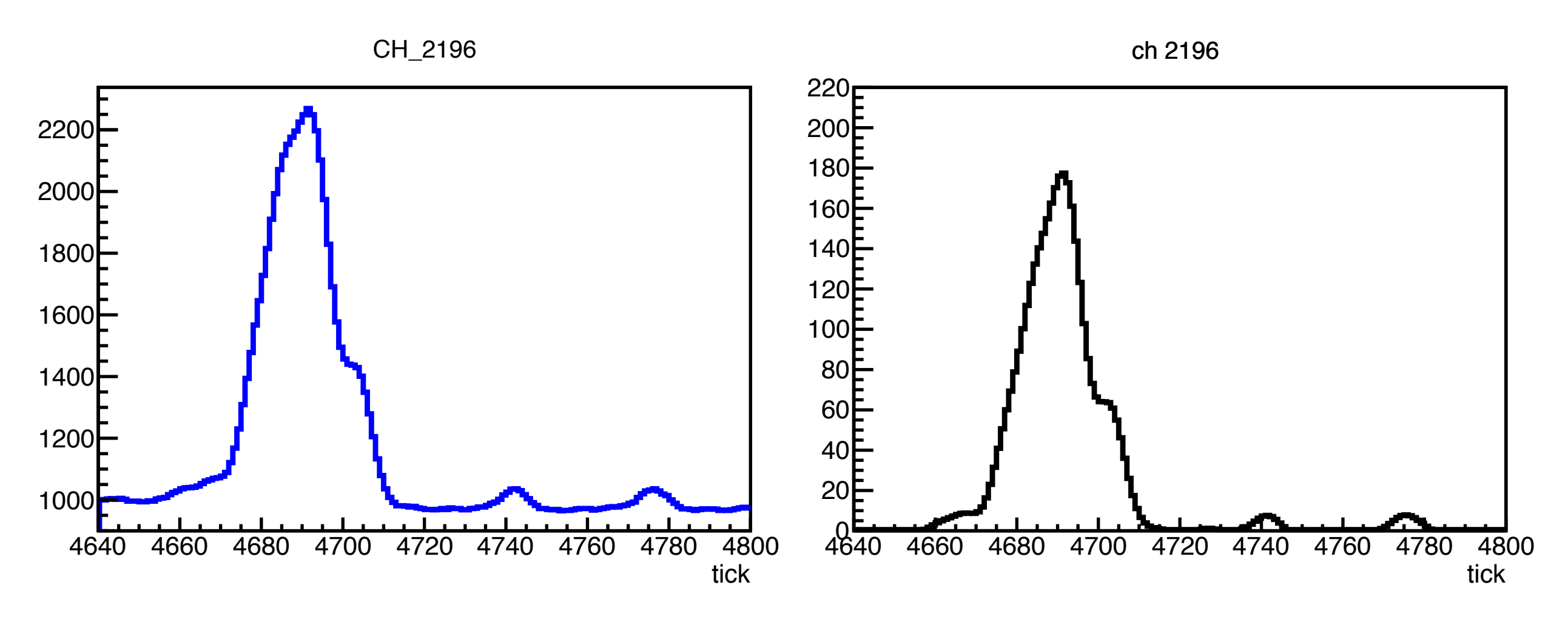

**raw::RawDigit,** raw waveform recob::Wire wire, (after signal processing)

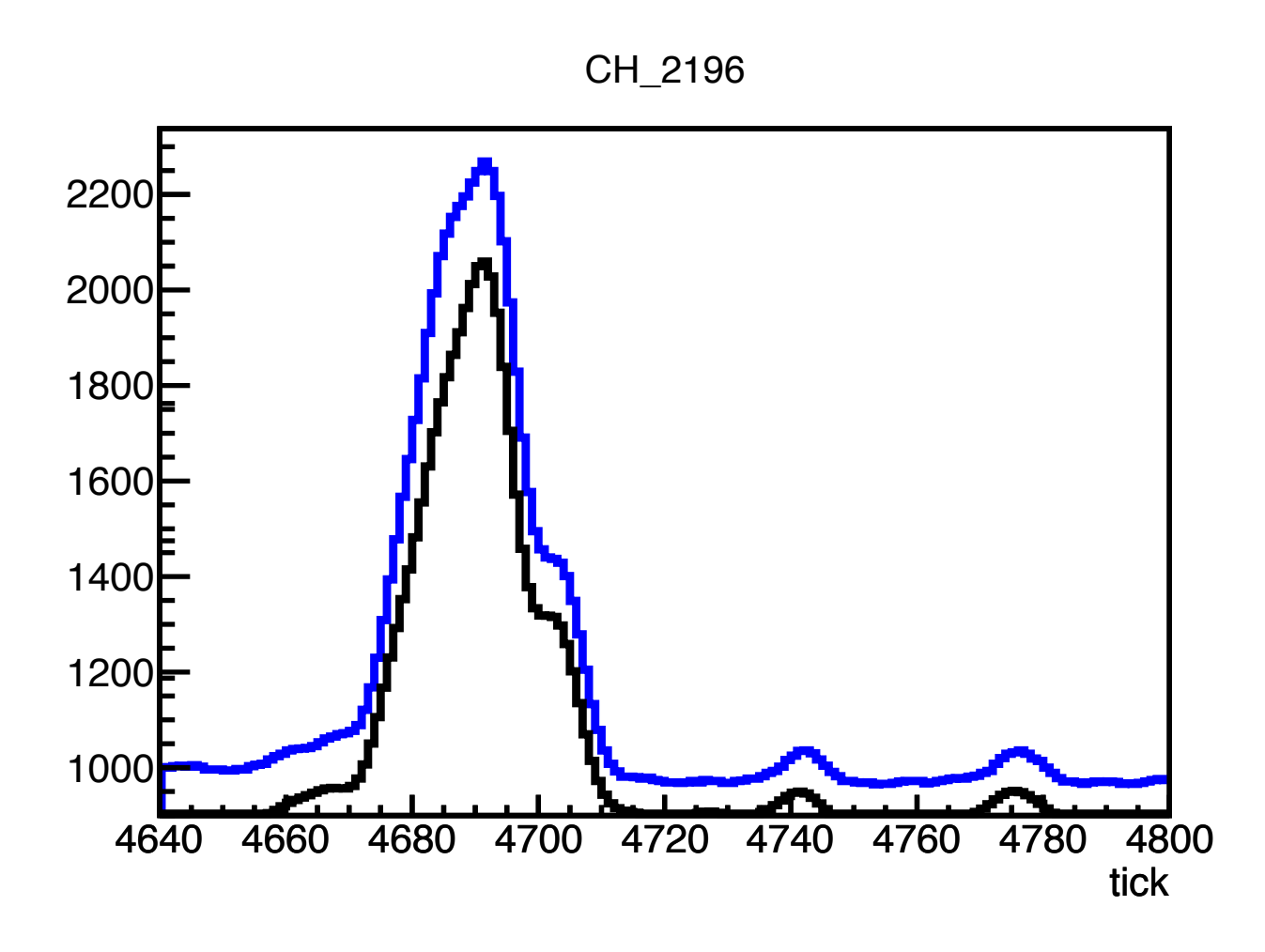

**raw::RawDigit,** raw waveform recob:: Wire wire, (after signal processing) Signal processing "smear" the waveform (expected)

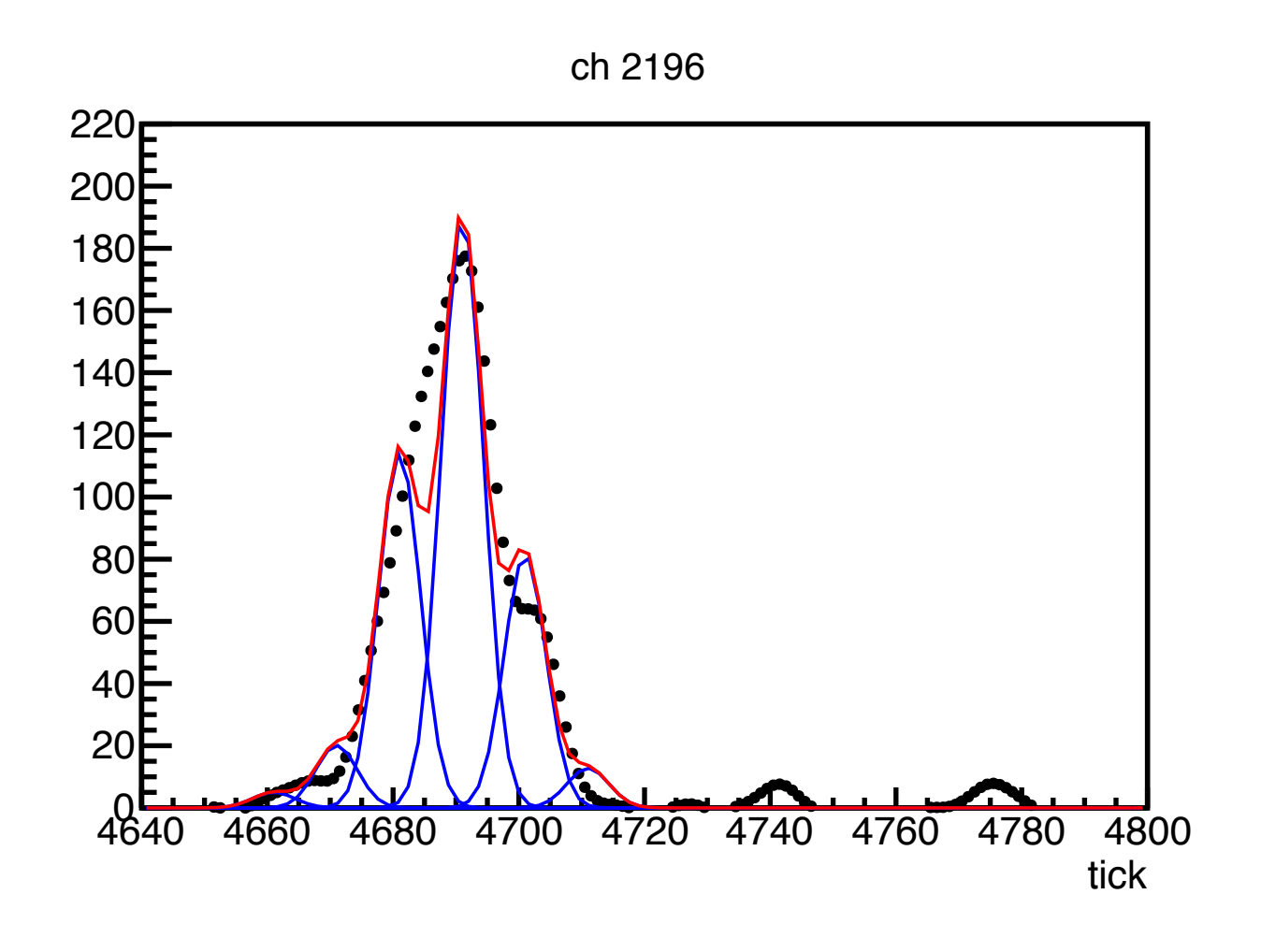

### **raw::RawDigit,** raw waveform

recob:: Wire wire, (after signal processing) Signal processing "smear" the waveform (expected) **recob::Hit** hit (hitpdune), we use hit information to do patter recognition and to get charge from reco object (shower)

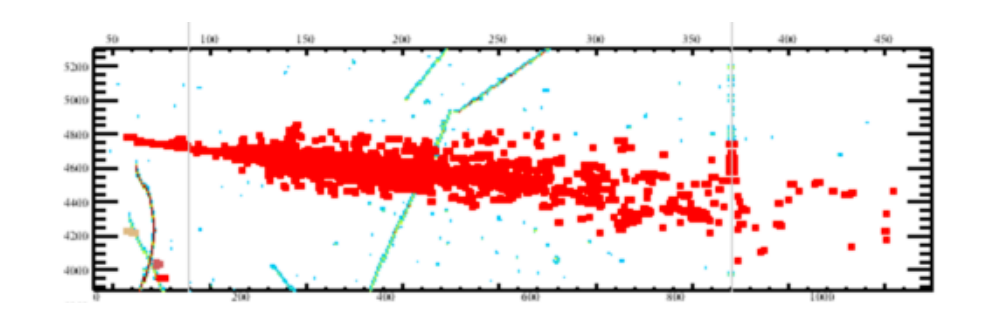

#### **recob::Hit** multiplicity 6

Integral of the gaussian hits (summed $ADC$ ) = 3544.07 Integral of the waveform (recob::wire)  $= 4296.29$ Deficit =  $17.5\%$ 

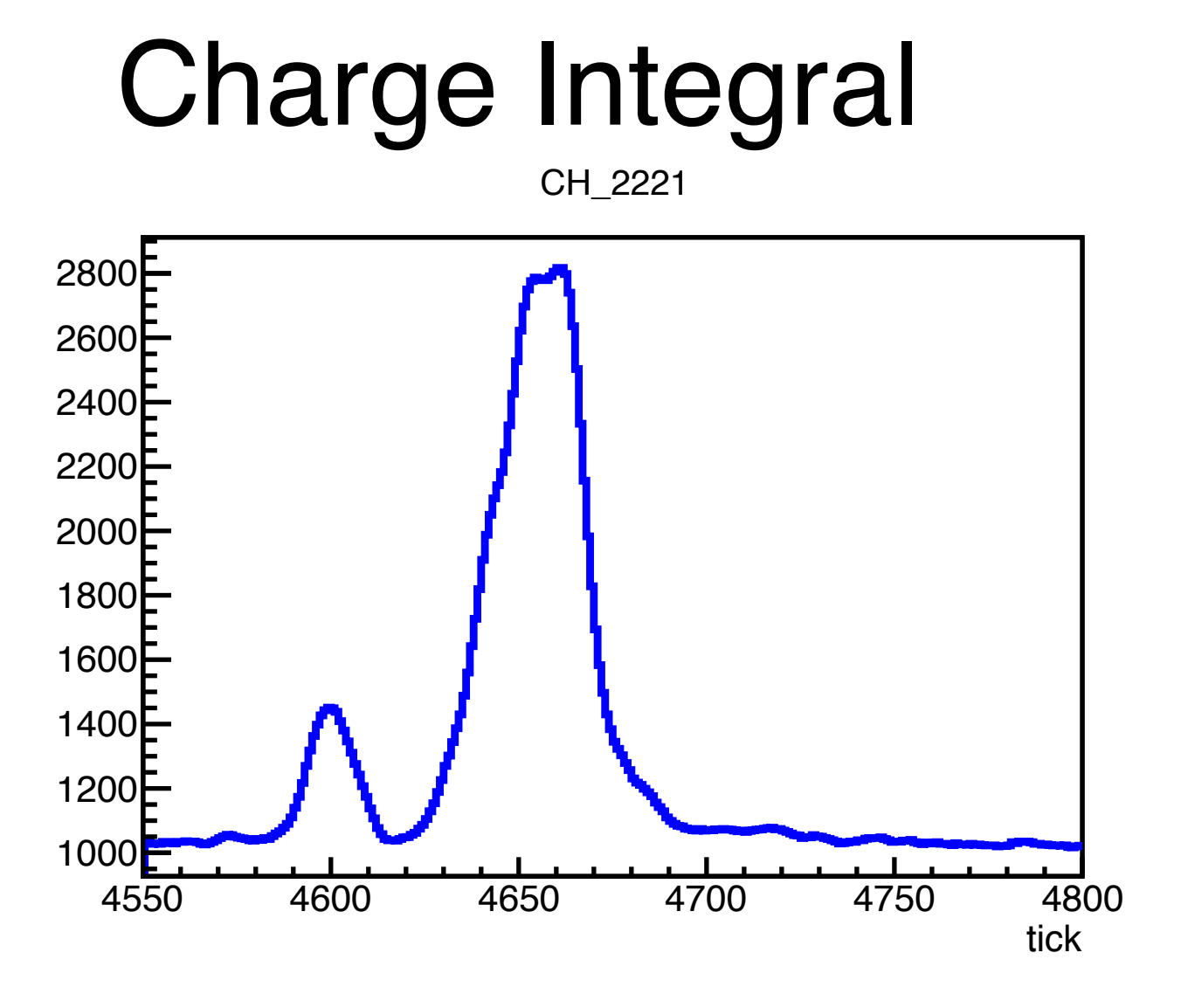

**raw::RawDigit,** raw waveform recob:: Wire wire, (after signal processing)

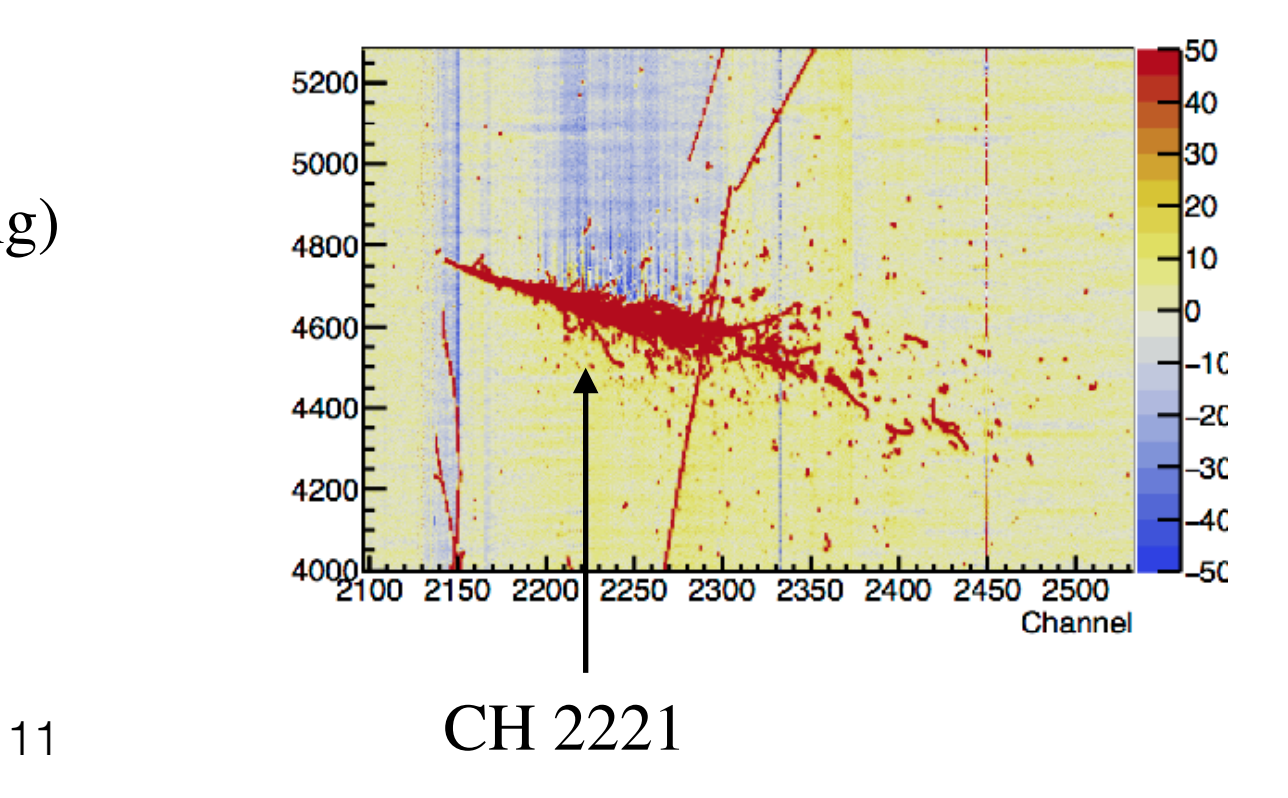

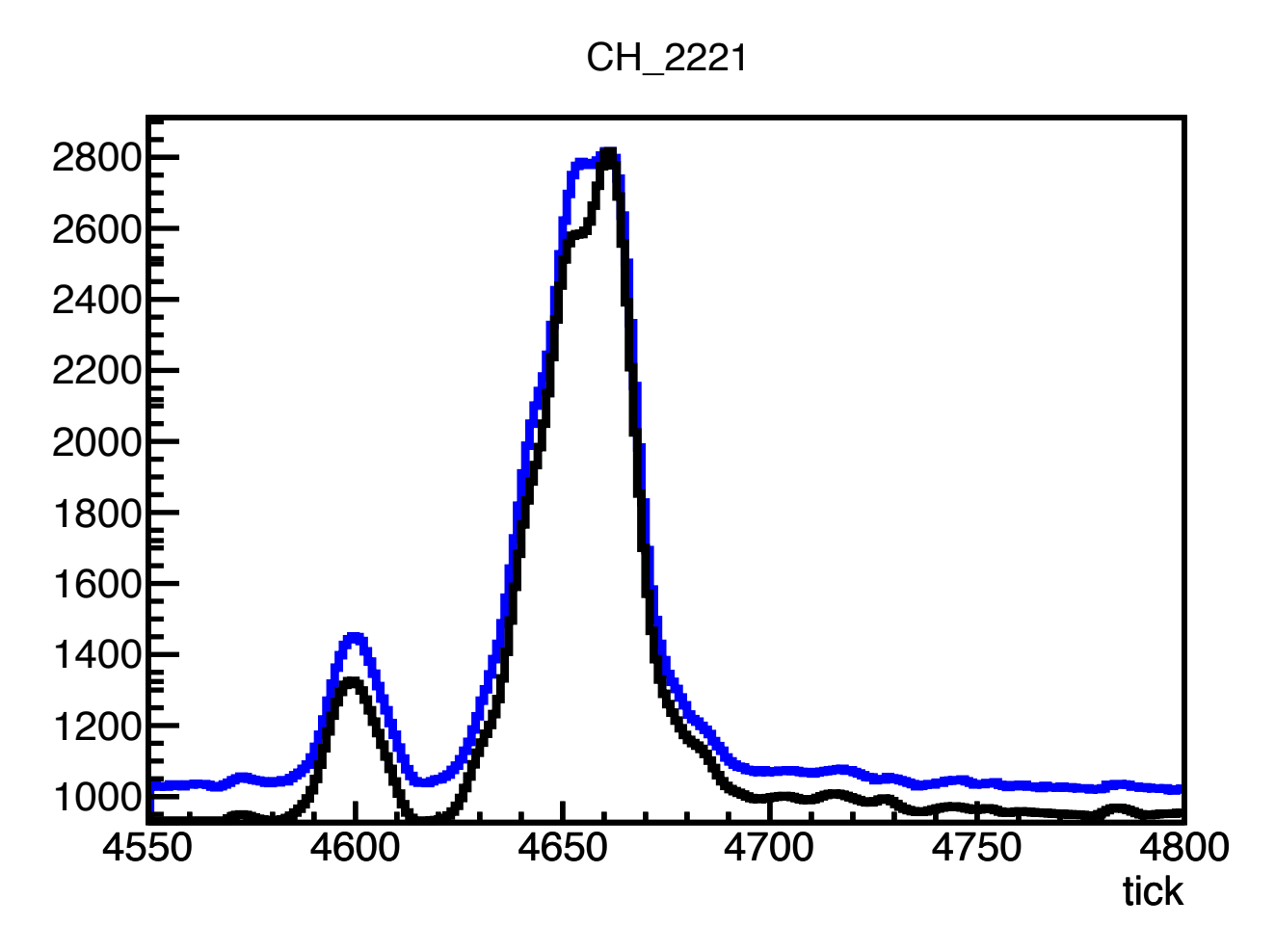

**raw::RawDigit,** raw waveform recob:: Wire wire, (after signal processing) Signal processing "smear" the waveform (expected)

ch 2221

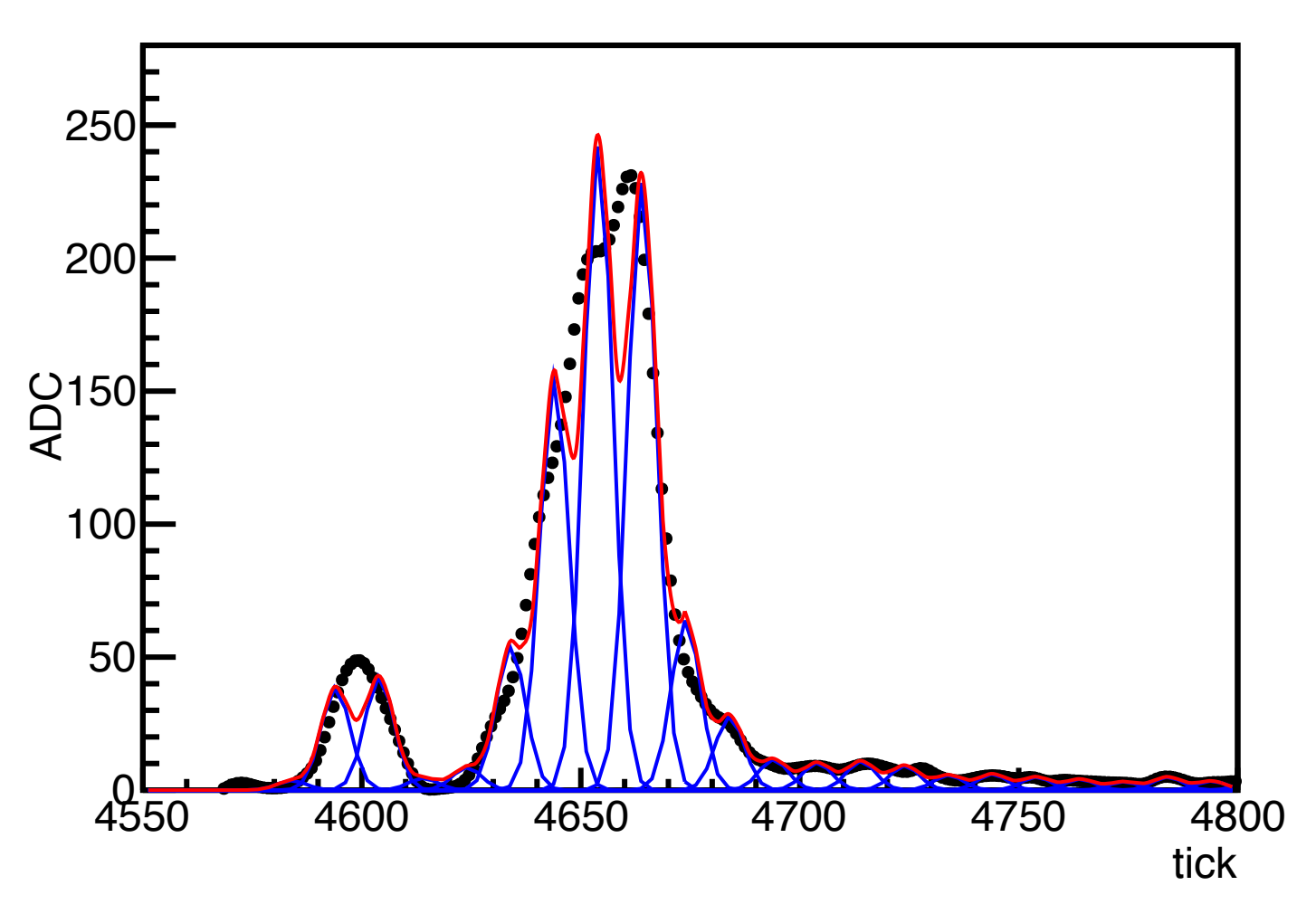

#### **recob::Hit** multiplicity 23

Integral of the gaussian hits (summed $ADC$ ) = 7912.45 Integral of the waveform (recob::wire) =  $9696.66$ Deficit =  $18.4\%$ 

### Tuning recbo::Hit

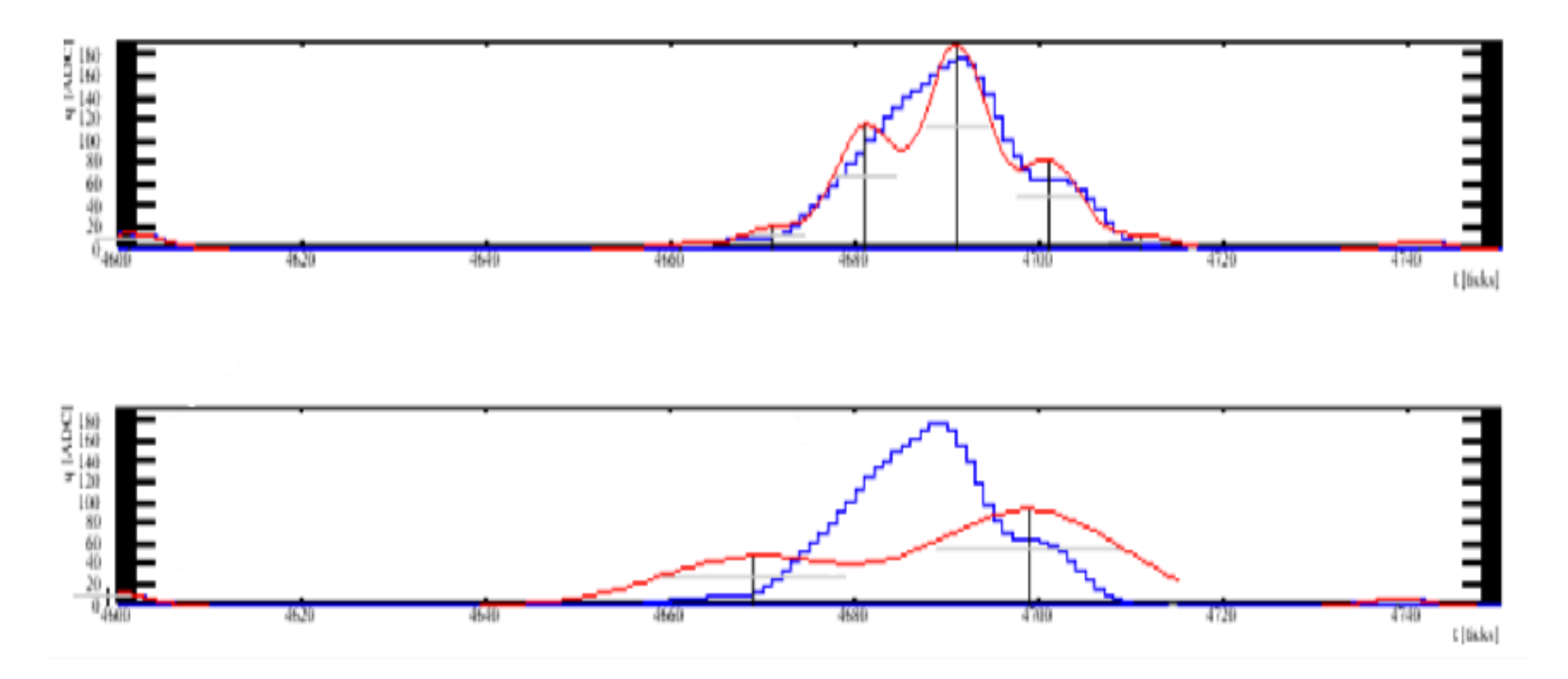

There is the option to tune hitFinder using LongMaxHits  $& LongPulseWidth$ I'm not familiar with hitFinder, hard to find the right settings (energy dependence)

### New Charge Integral

- Hit algorithm is doing great job for patter recognition (shower reconstruction)
- Hit integral misses some of the charge, this issue is evident at the core of the shower where charge density is higher due to high hit multiplicity
- A gaussian fit cannot account for the total integral
- We have recorded the charge already we just need to make sure we uses all the charge

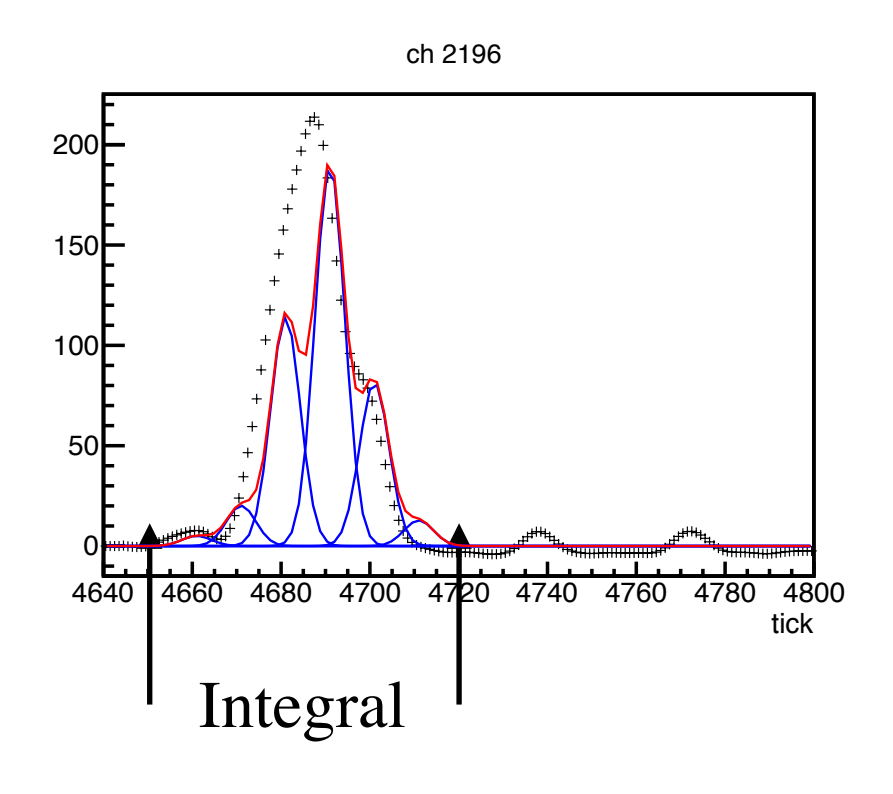

- Look at recob::hit, get hit peaktime  $\pm$  5 sigmas
- from recob::hit get channel\_ID and integral the charge on that recob::wire from peaktime  $\pm$  5 sigmas
- If hit multiplicity is greater than one, use min peaktime  $\pm$  5 and max peaktime  $\pm$  5 as integral range

### New Charge Integral

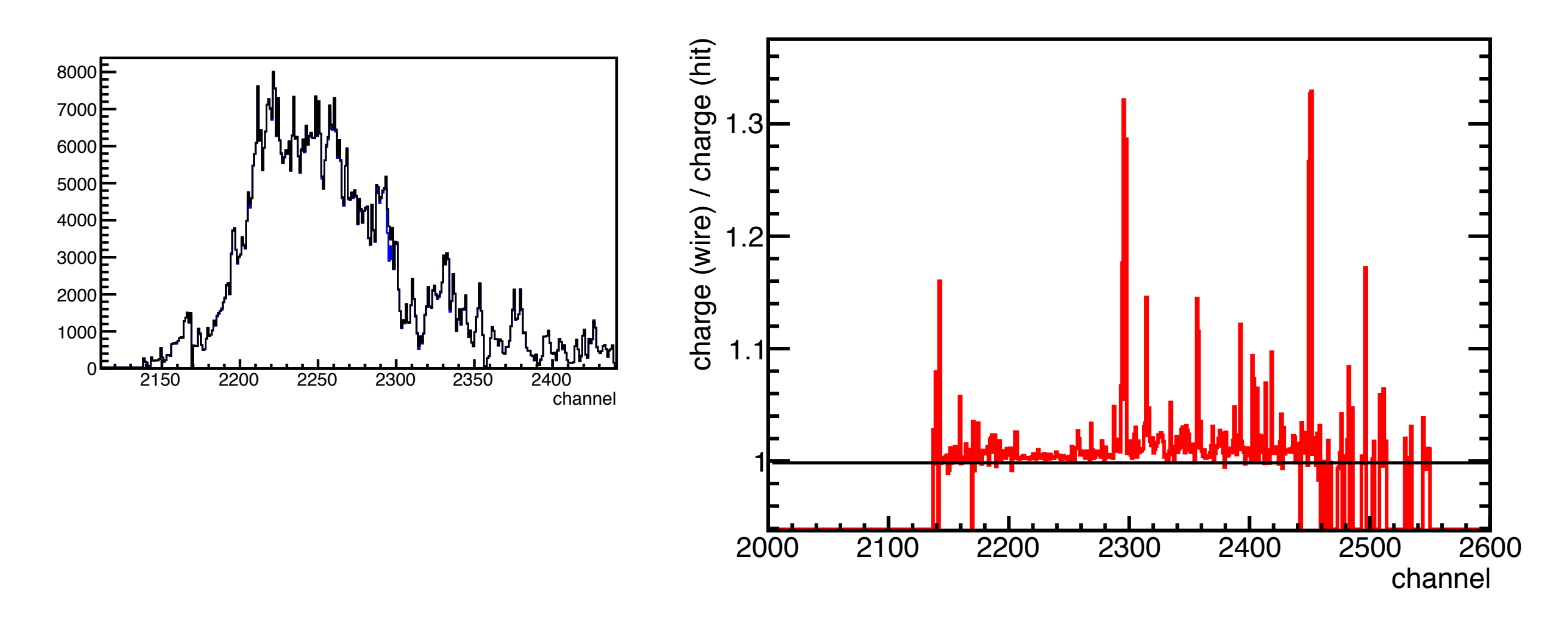

• Overall I get ~20% more charge using the information from recob::wire

#### $E_{calo}=% {\textstyle\sum\nolimits_{\alpha}} e_{\alpha}/2\pi\varepsilon_{0}$ *i*=*N hits*  $\sqrt{ }$ *i*=1  $\epsilon_i(X,YZ)dQ_iW_{ion}$ *calorimetry f actor · Recombination f actor*

- epsilon\_{i} = correction factor X(life time) and YZ(wire response, etc.)
- dQ\_{i} = hit charge **wire charge**
- $W_{\text{ion}} = 23.6e-6$ , from Argoneut
- calorimetry factor = convert ADC to electrons
- Recombination factor  $= 0.6417$  (larsim/LArG4/ISCalculationSeparate.cxx)
- Energy resolution bias?
- Previously I apply calorimetry correction for every hit. This will smear the energy distribution many-times as the hit multiplicity
- Now I apply calorimetry correction on a wire with average X and Y. This will smear the energy distribution once per wire

- Re-calculate electron energy using integral over recob::wire (new method)
- Re-calculate 2, 3, 6, and 7 GeV data

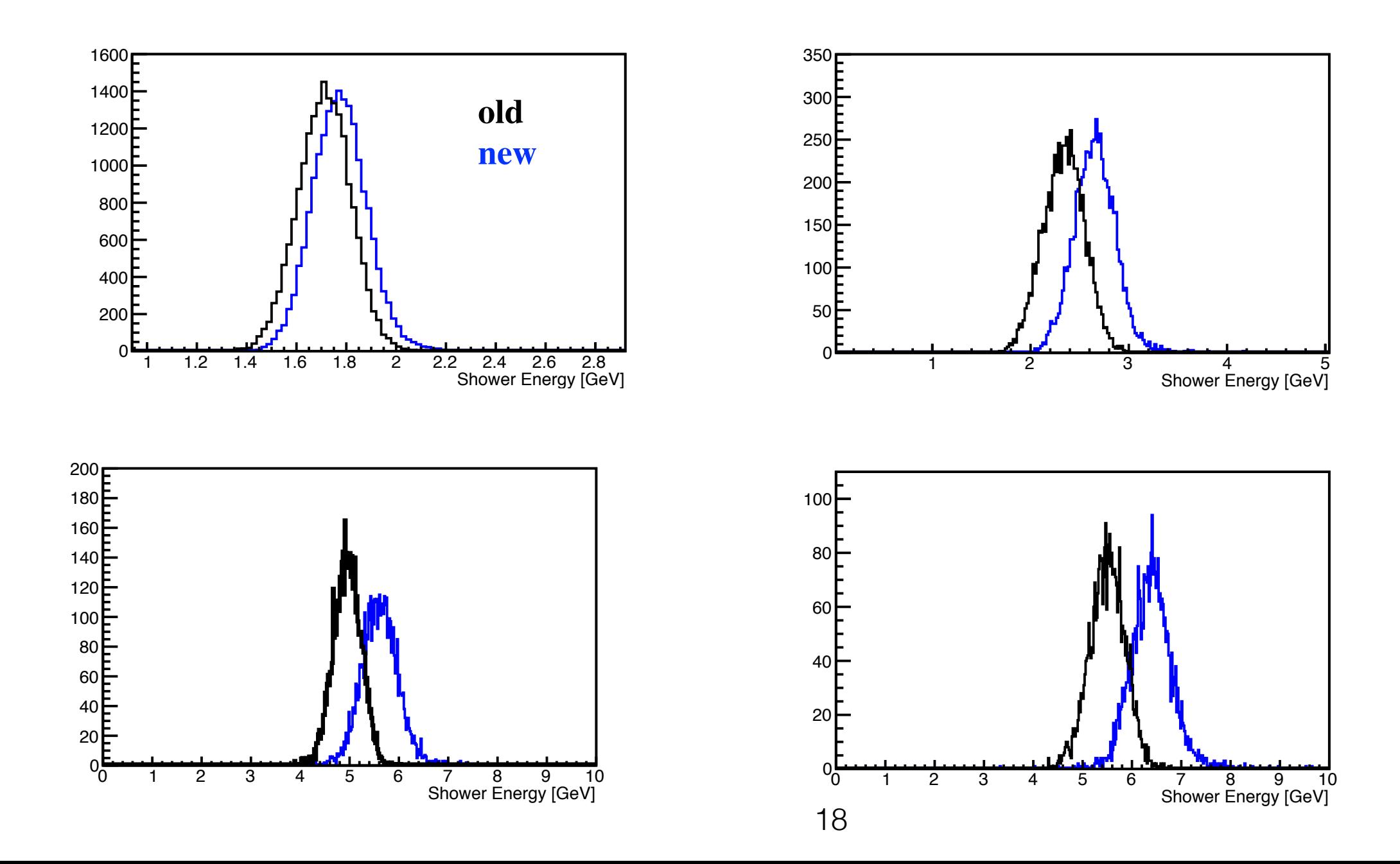

- Re-calculate electron energy using integral over recob::wire (new method)
- Re-calculate 2, 3, 6, and 7 GeV data

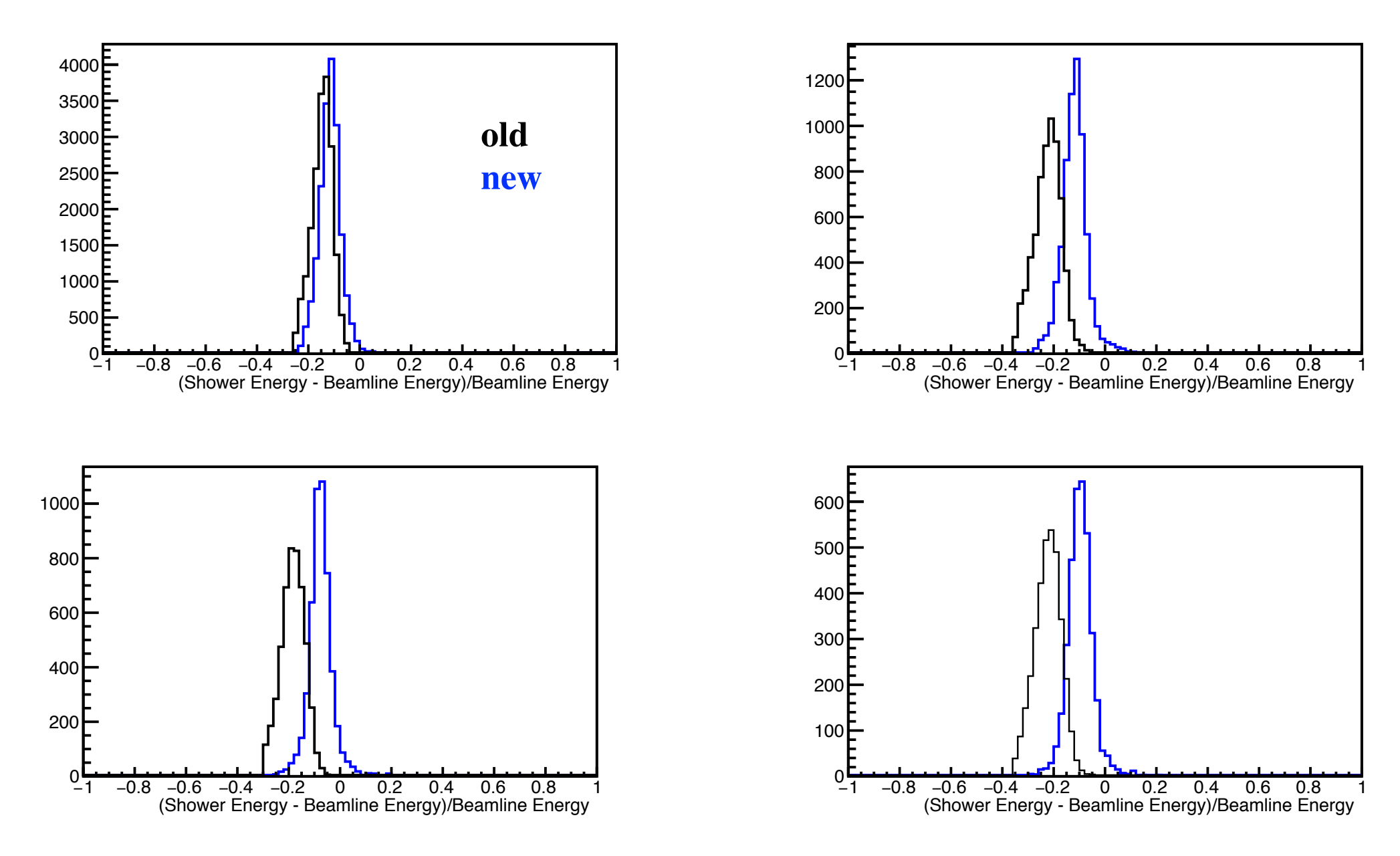

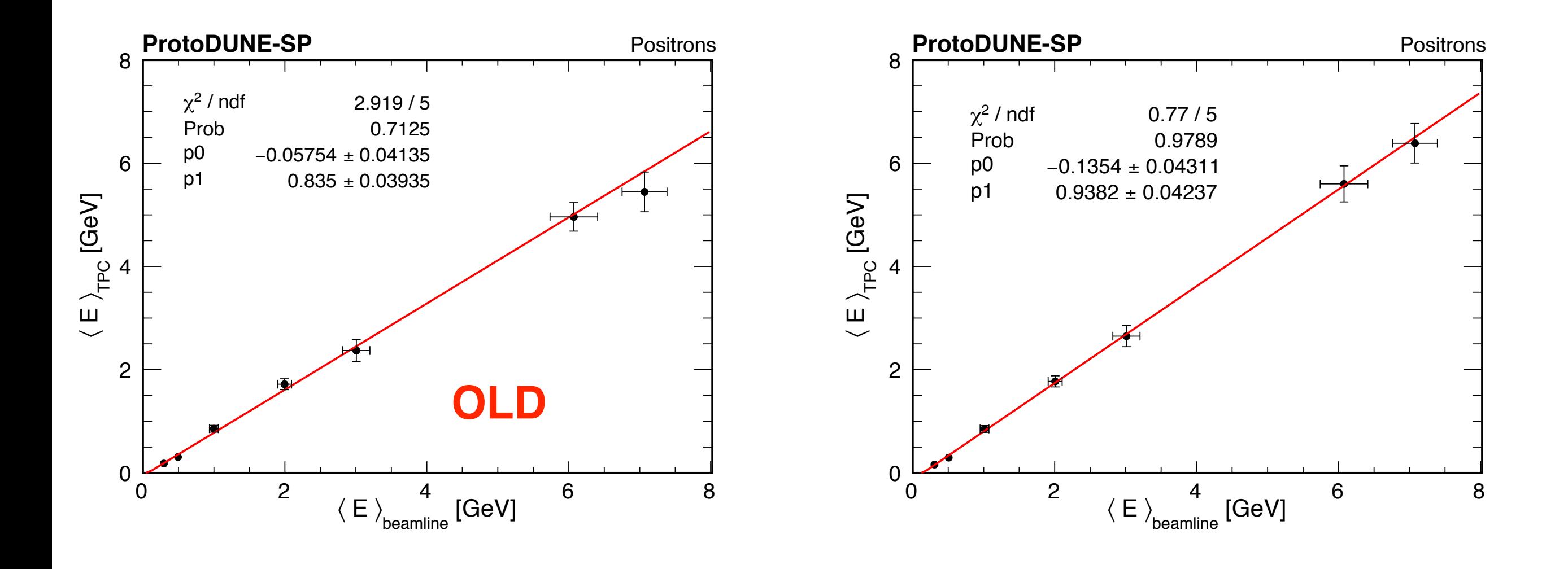

### Summary

- New energy reconstruction gives better results
- Use MC to validate method, look at purity

### The End

### Electron Analysis

- Sample Production 2
- Selection
	- Beamline momentum reconstruction & quality cuts
	- Electron candidate (Cherenkov ID)
	- PFP beam particle most be a shower
	- Complete shower

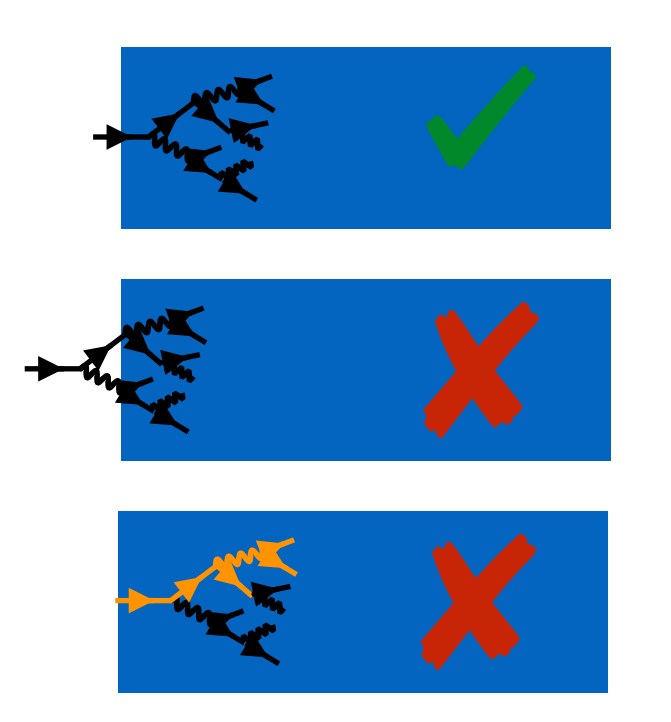

### Recombination Factor

See, larsim/LArG4/ISCalculationSeparate.cxx

ModBoxA: 0.930

ModBoxB: 0.212

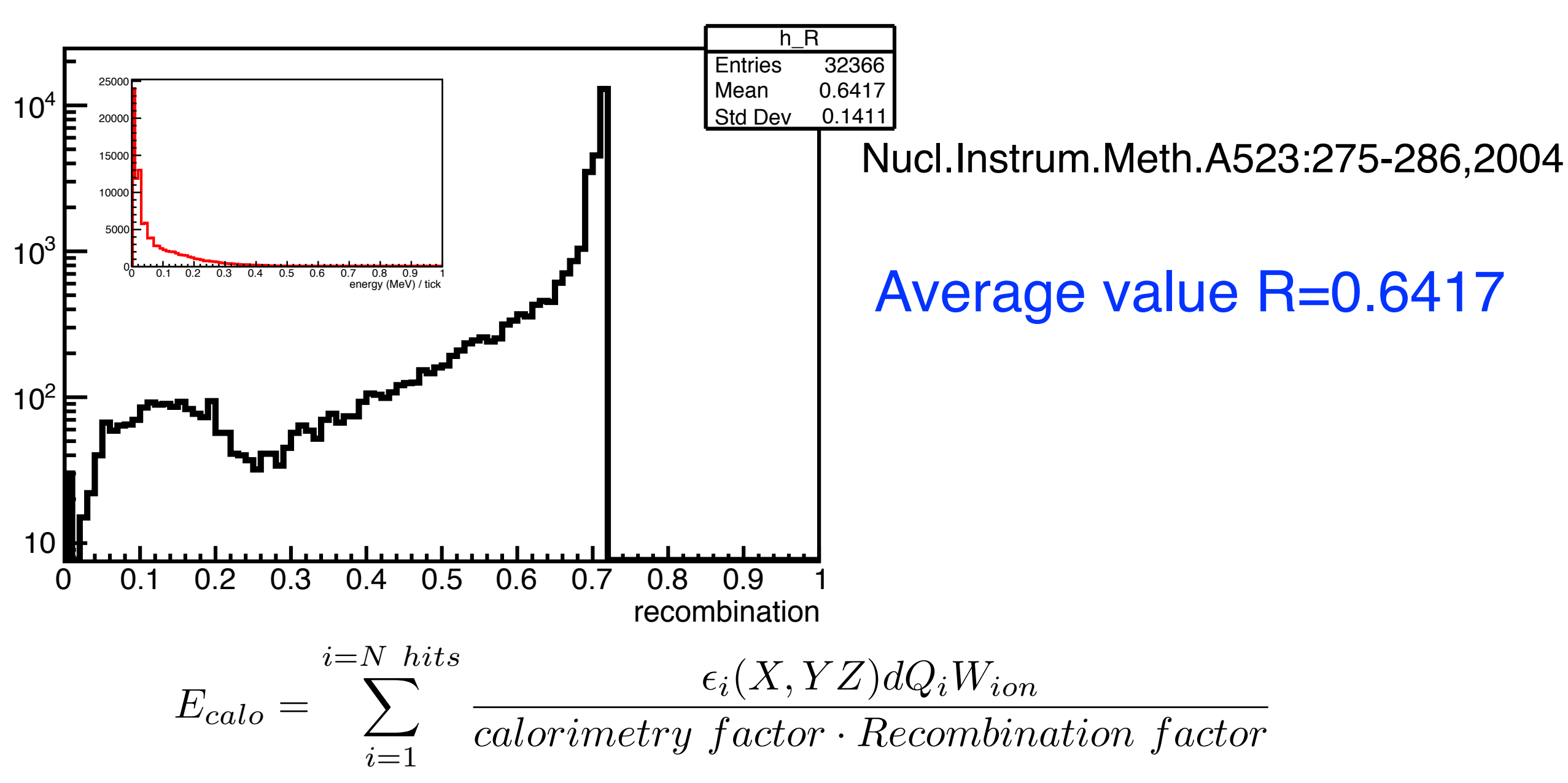